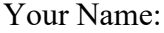

Your Name: \_\_\_\_\_\_\_\_\_\_\_\_\_\_\_\_\_\_\_\_\_\_\_\_\_\_\_\_\_ Partner: \_\_\_\_\_\_\_\_\_\_\_\_\_\_\_\_\_\_\_\_\_\_\_\_\_\_\_\_

Date: \_\_\_\_\_\_\_\_\_\_\_\_\_\_\_\_\_\_\_\_\_\_\_\_\_\_ Period: \_\_\_\_\_\_\_\_\_\_

## **Nuclear Fission**

*phet.colorado.edu (Nuclear Fission Simulation)*

**Background:** In this simulation, you will be using two isotopes of uranium. Complete the following information about uranium-235 and uranium-238.

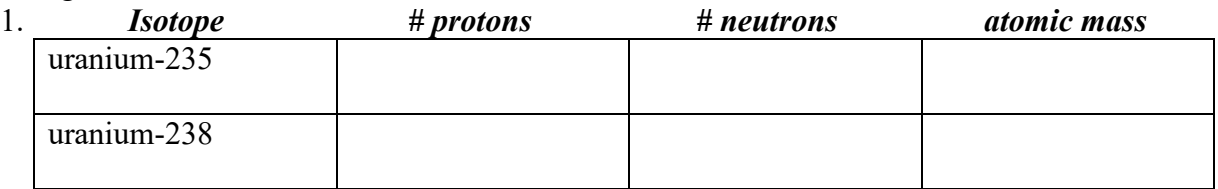

## **Using the "Fission: One Nucleus" Tab. . .**

- 2. Describe how you can trigger a fission reaction in the uranium-235 atom.
- 3. How many neutrons are released when the atom undergoes fission?

## **Using the Chain Reaction Tab. . .**

- 4. What happens when you shoot a neutron at a uranium-238 atom?
- 5. What happens when you shoot a neutron at a uranium-239 atom?
- 6. What happens when you have one hundred U-235 (no U-238) atoms and shoot one neutron?
- 7. What happens when you have one hundred U-238 atoms (no U-235) and shoot one neutron?

Nuclear Fission by K. Mogren is licensed under a [Creative Commons Attribution-](http://creativecommons.org/licenses/by-nc-sa/4.0/)[NonCommercial-ShareAlike 4.0 International License.](http://creativecommons.org/licenses/by-nc-sa/4.0/)

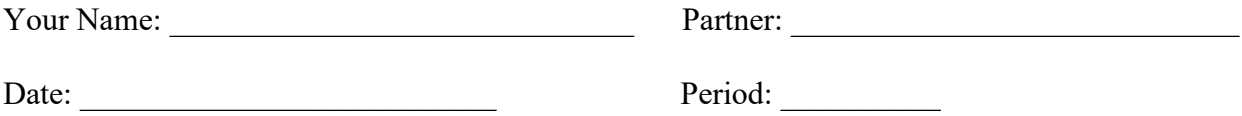

8. We want to know *how the percentage of U-235 atoms affects the percentage of U-235 nuclei fissioned.* Describe what happens in each of the following situations when you shoot ONE neutron into the field of nuclei on the screen. **\*Note:** When you shoot your neutron, make sure it hits a U-235 atom.

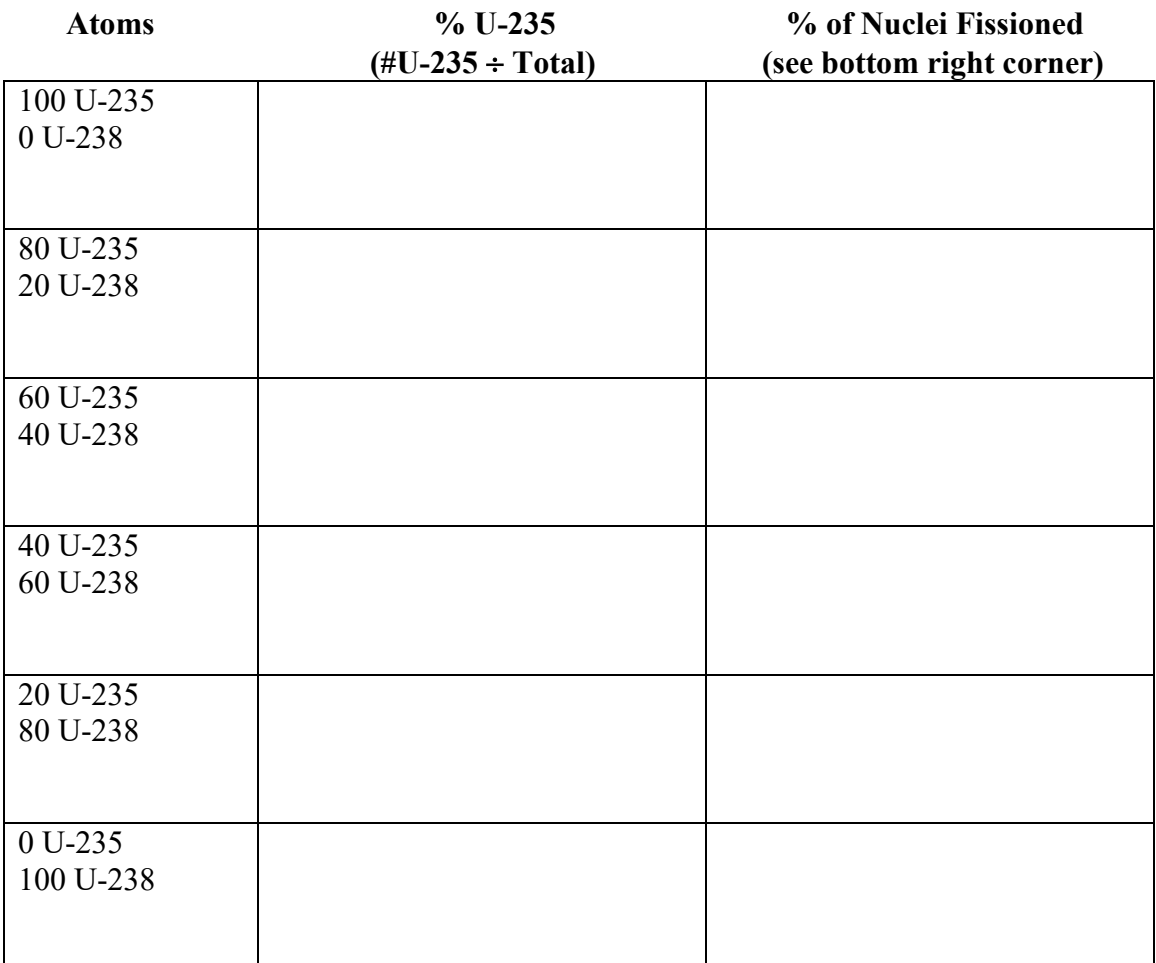

9. Determine the variables a. Independent Variable:

b. Dependent Variable:

c. Constant Variable(s):

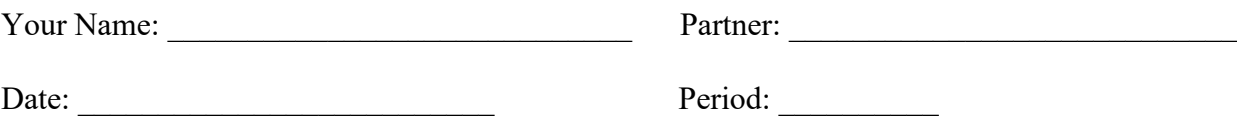

10. Make a line graph of your data. Remember to:

- Use equally-spaced intervals for both axes.
- Place numbers at a LINE (not between the lines).
- Label both axes with words (the column titles from your data table).

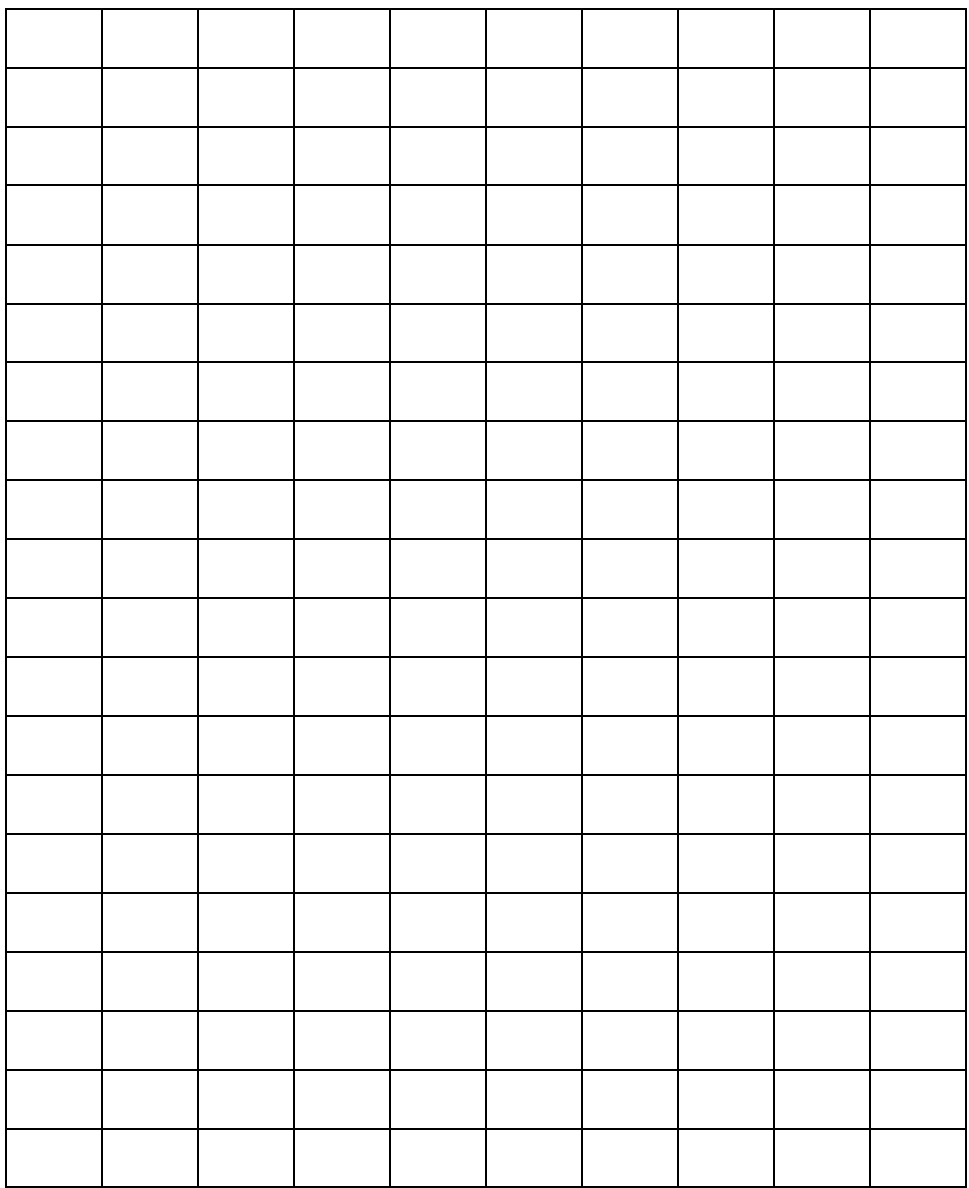

11. How does the number of U-235 atoms affect the percentage of U-235 atoms fissioned?

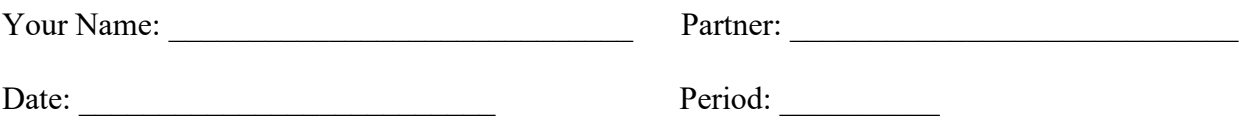

12. Using your observations in this simulation, explain why your answer to #11 makes sense.

13. Based on your experiment, what isotope of uranium is used in a nuclear reactor? Why must that be the case?

14. Use the internet to discover what percentage of natural uranium is U-235. Explain why uranium mines do not start a chain reaction and blow up.

## **Using the "Nuclear Reactor" Tab**

15. Generate electricity! Adjust the control rods to generate power without letting the temperature get too high. You may need to adjust them as the reaction is taking place. *\*In order to maintain a steady power output, do you need to put the control rods farther in or slowly take them out as the fission reaction takes place? Explain why this is the case.*